# **Operation Instruction for CNI Model with PSU-III-OEM**

**Note: The laser only can be operated after the case temperature of the laser system return to the room temperature to avoid the damage of the big temperature range.** 

- 1.1. Place the laser head which has the same serial number with the power supply and PC board on a stable and better heat-conducting plate, such as metal plate.
- 1.2. Make sure your local voltage is in the range showed at the black power supply.
- 1.3. TTL or Analogue external control signal interface.
- 1.4. Earphone Jack.

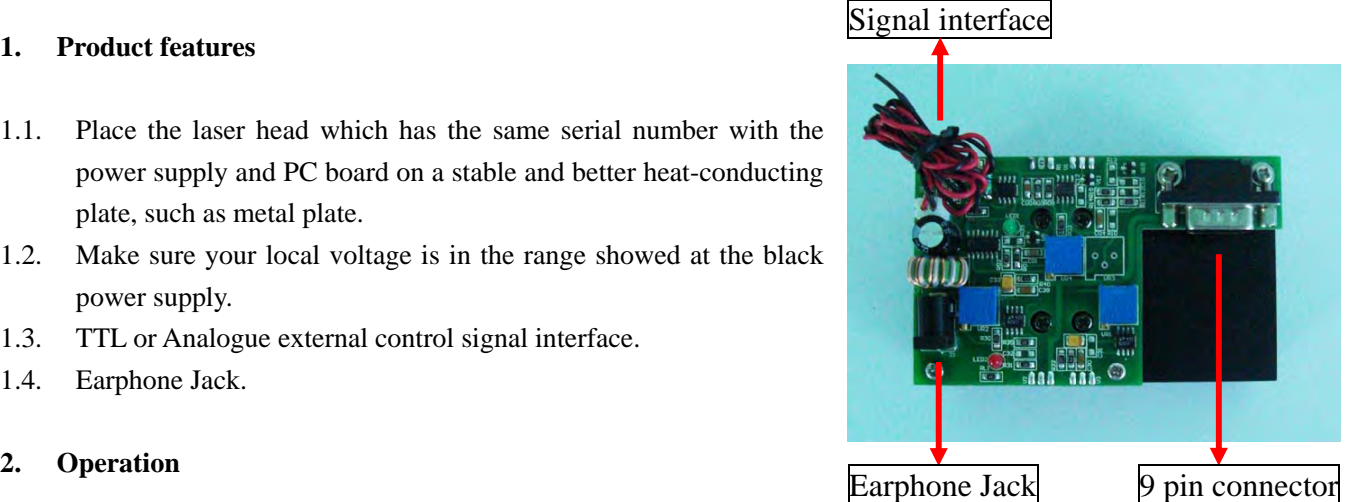

- 2.1. Connect the laser head with the 9 pin connector firmly. Please fasten the screws of the connector.
- 2.2. Connect the plug of the black power supply to the mains that can provide input voltage indicated on the black power supply.
- 2.3. Remove the label at the aperture. Open the shutter of it has.
- 2.4. Connecting the earphone plug of the power supply to the earphone Jack of the PC board. The red LED turns on, then green LED turns on after five seconds, and the laser starts to work.
- 2.5. TTL and analogue modulation are optional. As to the TTL or analogue instruction, please refer to the "Notes for TTL Modulation" or "Notes for Analog Modulation".
- 2.6. Closing the laser system: Switch off the earphone plug, and then turn off the mains power of the power supply.
- 2.7. To prevent optic path from dust, you should replace aperture label or close the shutter.

## **3. Warranty**

- 3.1. The warranty is one year from the shipping date.
- 3.2. This warranty will not apply to those products which have been**.**
- 3.2.1. Repaired or altered other than in accordance with the terms of this Agreement**.**
- 3.2.2. Abused, misused, improper handling in use, or storage, or used in an unauthorized or improper manner or without following written procedures supplied by manufacturer.
- 3.2.3. Original identification markings or labels have been removed, defaced or altered.
- 3.2.4. Any other claims not arising directly from material defects in material or workmanship.

Forbid touching elements of PC board by your hands or other electric objects, otherwise PC board and laser will be damaged.

### **4. Laser safety**

- 4.1. All lasers and laser light show systems have intrinsic dangers even laser pointers! Observation of basic laser safety rules and the specific safety regulations of the jurisdiction in which you operate are essential.
- 4.2. Safety with high powered lasers is a critical issue that cannot be overlooked. Despite their brilliant beams and ability to burn, high power laser pointers and portable lasers are only a danger to your eyes. The danger that lasers represent to your eyes though is very serious. The visual receptors in your eyes are part of your central nervous system which means if your eyes are damaged, they do not heal or recover.
- 4.3. As far as power output, laser pointers and portable lasers do not release that much power. Especially not when compared to a normal 75W or 100W light globe. What makes the light from lasers so dangerous is that it has two unique properties.
- 4.3.1. Coherent and focused. The energy is focused on a very small area similar to the way a magnifying glass focuses the sun.
- 4.3.2. Collimated. The light does not spread out from a laser; it stays in a focused narrow beam that makes lasers almost as dangerous at a distance as close up.

This not to say you should be afraid of lasers or avoid using them. What you should do how ever is to treat lasers with respect, be aware of their dangers and follow some basic guidelines to ensure your safety.